<span id="page-0-3"></span>**stfill** — Fill in by carrying forward values of covariates

[Description](#page-0-0) [Quick start](#page-0-1) [Menu](#page-0-2) [Syntax](#page-1-0) [Options](#page-1-1) **[Remarks and examples](#page-1-2)** [Also see](#page-3-0)

# <span id="page-0-0"></span>**Description**

stfill is intended for use with multiple-record st data for which id() has been stset. stfill may be used with single-record data, but it does nothing. That is, stfill can be used with multiple-record or single- or multiple-failure st data.

stfill, baseline changes variables to contain the value at the earliest time each subject was observed, making the variable constant over time. stfill, baseline changes all subsequent values of the specified variables to equal the first value, whether they originally contained missing or not.

stfill, forward fills in missing values of each variable with that of the most recent time at which the variable was last observed. stfill, forward changes only missing values.

You must specify either the baseline or the forward option.

if *exp* and in *range* operate slightly differently from their usual definitions to work as you would expect. if and in restrict where changes can be made to the data, but no matter what, all stset observations are used to provide the values to be carried forward.

# <span id="page-0-1"></span>**Quick start**

Replace values of  $x1$  with the value of  $x1$  at the earliest time the subject was observed using multiplerecord [stset](https://www.stata.com/manuals/ststset.pdf#ststset) data

stfill x1, baseline

Replace missing values in x1 and x2 with the most recently observed value of the variable for the subject

stfill x1 x2, forward

## <span id="page-0-2"></span>**Menu**

Statistics > Survival analysis > Setup and utilities > Fill forward with values of covariates

## <span id="page-1-0"></span>**Syntax**

stfill *[varlist](https://www.stata.com/manuals/u11.pdf#u11.4varnameandvarlists)* [*[if](https://www.stata.com/manuals/u11.pdf#u11.1.3ifexp)* ] [*[in](https://www.stata.com/manuals/u11.pdf#u11.1.4inrange)* ] , { baseline | forward } [ *options*]

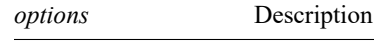

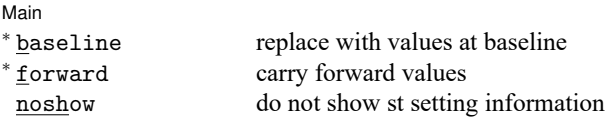

<sup>∗</sup> Either baseline or forward is required.

You must stset your data before using stfill; see [ST] **[stset](https://www.stata.com/manuals/ststset.pdf#ststset)**.

<span id="page-1-1"></span>fweights, iweights, and pweights may be specified using stset; see [ST] **[stset](https://www.stata.com/manuals/ststset.pdf#ststset)**.

# **Options**

 $\overline{a}$ 

Main Main

baseline specifies that values be replaced with the values at baseline, the earliest time at which the subject was observed. All values of the specified variables are replaced, missing and nonmissing.

- forward specifies that values be carried forward and that previously observed, nonmissing values be used to fill in later values that are missing in the specified variables.
- noshow prevents stfill from showing the key st variables. This option is seldom used because most people type stset, show or stset, noshow to set whether they want to see these variables mentioned at the top of the output of every st command; see [ST] **[stset](https://www.stata.com/manuals/ststset.pdf#ststset)**.

# <span id="page-1-2"></span>**Remarks and examples**

stfill assists in fixing data errors and makes baseline analyses easier.

Example 1

Let's begin by repairing broken data.

You have a multiple-record st dataset that, because of how it was constructed, has a problem with the gender variable:

```
. use https://www.stata-press.com/data/r19/mrecord
. stvary sex
      Failure _d: myopic
 Analysis time _t: t
     ID variable: id
           Subjects for whom the variable is
                                       never always sometimes
   Variable constant varying missing missing missing
       sex 131 1 22 0 110
```
For 110 subjects, sex is sometimes missing, and for one more subject, the value of sex changes over time! The sex change is an error, but the missing values occurred because sometimes the subject's sex was not filled in on the revisit forms. We will assume that you have checked the changing-sex subject and determined that the baseline record is correct in that case, too.

```
. stfill sex, baseline
       Failure _d: myopic
 Analysis time _t: t
      ID variable: id
Replacing all values with value at earliest observed time:
            sex: 221 real changes made
. stvary sex
       Failure _d: myopic
 Analysis time _t: t
      ID variable: id
             Subjects for whom the variable is
                                              never always sometimes<br>issing missing missing
   Variable constant varying missing missing missing
        sex 132 0 132 0 0
```
The sex variable is now completely filled in.

In this same dataset, there is another variable—bp, blood pressure—that is not always filled in because readings were not always taken.

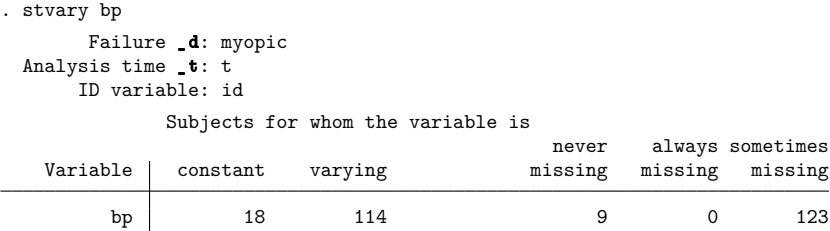

(bp is constant for 18 patients because it was taken only once—at baseline.) Anyway, you decide that it will be good enough when bp is missing to use the previous value of bp:

```
. stfill bp, forward noshow
Replacing missing values with previously observed values:
           bp: 263 real changes made
. stvary bp, noshow
           Subjects for whom the variable is
                                       never always sometimes
   Variable constant varying missing missing missing
        bp | 18 114 132 0 0
```
So much for data repair and fabrication.

#### Example 2

Much later, deep in analysis, you are concerned about the bp variable and decide to compare results with a model that simply includes blood pressure at baseline. You are undecided on the issue and want to have both variables in your data:

```
. stset, noshow
. gen bp0 = bp. stfill bp0, baseline
Replacing all values with value at earliest observed time:
         bp0: 406 real changes made
. stvary bp bp0
          Subjects for whom the variable is
                                    never always sometimes
  Variable constant varying missing missing missing
       bp | 18 114 132 0 0
      bp0 132 0 132 0 0
```
### <span id="page-3-0"></span>**Also see**

- [ST] **[stbase](https://www.stata.com/manuals/ststbase.pdf#ststbase)** Form baseline dataset
- [ST] **[stgen](https://www.stata.com/manuals/ststgen.pdf#ststgen)** Generate variables reflecting entire histories
- [ST] **[stset](https://www.stata.com/manuals/ststset.pdf#ststset)** Declare data to be survival-time data
- [ST] **[stvary](https://www.stata.com/manuals/ststvary.pdf#ststvary)** Report variables that vary over time

Stata, Stata Press, and Mata are registered trademarks of StataCorp LLC. Stata and Stata Press are registered trademarks with the World Intellectual Property Organization of the United Nations. StataNow and NetCourseNow are trademarks of StataCorp LLC. Other brand and product names are registered trademarks or trademarks of their respective companies. Copyright © 1985–2025 StataCorp LLC, College Station, TX, USA. All rights reserved.

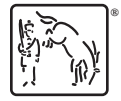

For suggested citations, see the FAQ on [citing Stata documentation.](https://www.stata.com/support/faqs/resources/citing-software-documentation-faqs/)